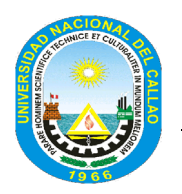

## **UNIVERSIDAD NACIONAL DEL CALLAO**

FACULTAD DE CIENCIAS NATURALES Y MATEMÁTICA ESCUELA PROFESIONAL DE FÍSICA

## **SÍLABO**

: **MÉTODOS COMPUTACIONALES DE LA FÍSICA**<br>: FI-501

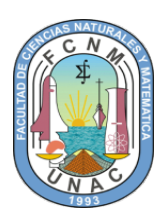

# **I. DATOS GENERALES**<br>1.1. Asignatura

- 
- 1.2. Código : FI-501<br>1.3. Condición : Obligatorio
	-
- 1.3. Condición : Obligatorio<br>1.4. Requisitos : EE-401 1.4. Requisitos
	-
- 1.5. Horas por semana : Teoría : 03 Horas/semana<br>Práctica : 00
	-
	- **Práctica** Laboratorio : 04 Horas/semana
- 1.6. N° de Créditos : 05<br>1.7. Ciclo : : V
- 
- 1.7. Ciclo : V 1.8. Semestre Académico
	-
- 
- 1.9. Duración : 17 semanas
- 1.10. Docente :
- -

## **II.SUMILLA**

**Naturaleza:** Asignatura de carácter teórico-práctico que corresponde a estudios de especialidad.

**Propósito:** La asignatura de métodos Computacionales de la Física, es de naturaleza teórico práctico y es de carácter obligatorio, cuyo propósito es iniciar a los estudiantes en el uso del manejo del lenguaje Científico Fortran, a la solución de problemas físicos y que les permita aplicar estos conocimientos en sus labores educativas y de investigación.

**Contenido:** Integración numérica y compuesta, método del trapecio, Simpson, Romberg, cuadratura gaussiana, integrales dobles y triples, integración impropias. Problemas de valor inicial para EDO. Teoría elemental de los problemas de valores iniciales. Método de Euler, Runge Kutta orden 2 y 4, Métodos para EDO de orden superior y para sistema de EDO, control de error y el método de Runge Kutta-Fehlberg, Métodos multipaso, método multipaso con tamaño de paso variable, métodos de extrapolación, técnicas para sistemas de EDO, estabilidad, ecuaciones diferenciales rígidas. Problemas de valores en la frontera para EDO. Método de disparo lineal, método de disparo para problemas no lineales, métodos de diferencias finitas para problemas no lineales, método de Rayleigh-Ritz. Aplicaciones a sistemas continuos no lineales y casos específicos de fenómenos físicos.

## **III. COMPETENCIAS DE LA ASIGNATURA**

## **COMPETENCIAS GENERALES**

- Comprende los fundamentos del Lenguaje FORTRAN.
- Aplica los conocimientos del lenguaje Científico Fortran a la solución de problemas científicos propios de su formación profesional de una manera eficiente y rápida que les permita desarrollar cualquier trabajo científico.

## **COMPETENCIAS DE LA ASIGNATURA**

- Discretiza con habilidad y destreza traduciendo al lenguaje computacional diversas ecuaciones físicas.
- Interpreta los resultados de los algoritmos a través de procesos de abstracción, análisis y síntesis desde una perspectiva científica y ética.
- Diseña estrategias verificatorias y de autocontrol mediante elaboración de protocolos basados en algoritmos numéricos adicionales, para evitar suministrar resultados falsos o espurios.

### **COMPETENCIAS CAPACIDADES ACTITUDES** - Describe el fundamento del lenguaje de programación FORTRAN. - Utiliza las herramientas Básicas de lenguajes de programación. - Modificar programas de uso especializado para Maneja correctamente los diagramas de flujo y los algoritmos. Conoce todos las funciones intrínsicas del lenguaje científico FORTRAN. Codifica correctamente los Muestra interés por las ventajas de los enfoques. Toma conciencia de la importancia del manejo de un lenguaje de programación. Toma conciencia de la programación

## **COMPETENCIAS ESPECÍFICAS, CAPACIDADES Y ACTITUDES**

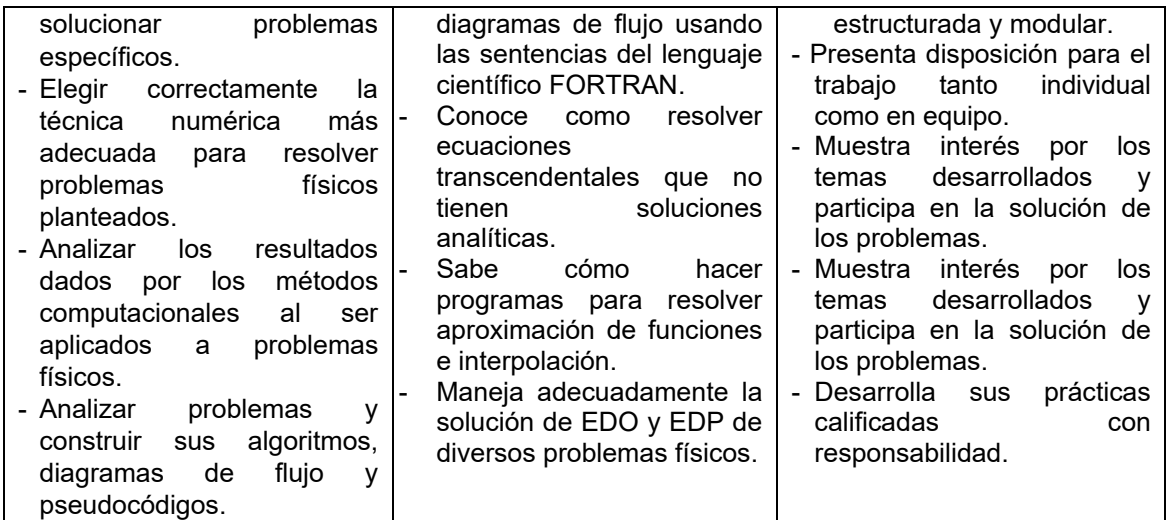

# **IV. PROGRAMACIÓN POR UNIDADES DE APRENDIZAJE:**

**PRIMERA UNIDAD : LENGUAJE CIENTÍFICO FORTRAN, FUNCIONES Y RAÍCES, INTERPOLACIÓN Y APROXIMACIONES.**

**DURACIÓN EN SEMANAS :** 1ra., 2da., 3era., 4ta., 5ta., 6ta. y 7ma. Semanas.

## **CAPACIDADES DE LA UNIDAD :**

**C1: Enseñanza-aprendizaje:** Maneja correctamente los diagramas de flujo y los algoritmos. Conoce todas las funciones intrínsecas del lenguaje científico FORTRAN.

**C2: Investigación-Formativa:** Conoce como resolver ecuaciones transcendentales que no tienen soluciones analíticas. Sabe cómo hacer programas para resolver aproximación de funciones e interpolación.

## **PROGRAMACIÓN DE CONTENIDOS**

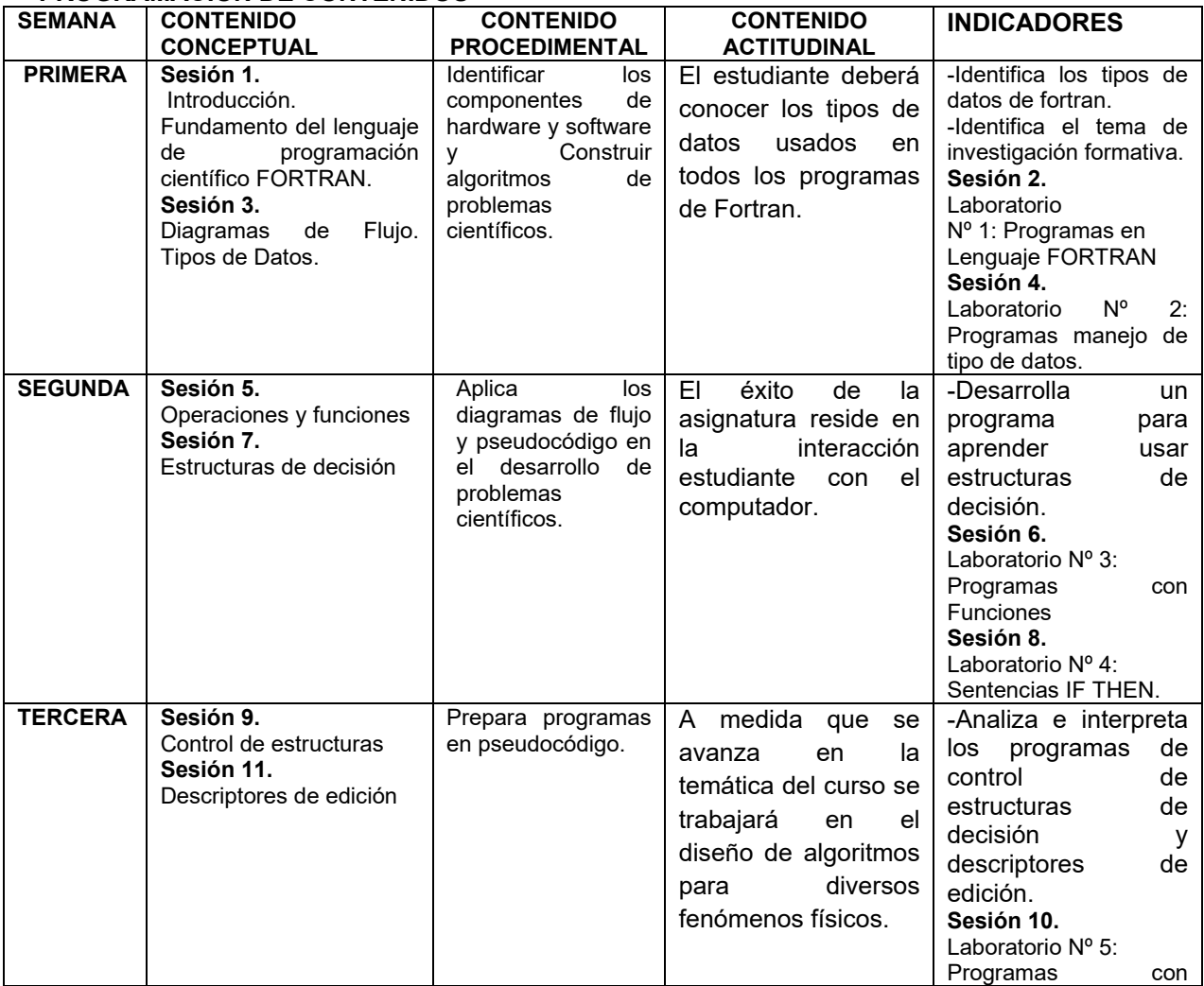

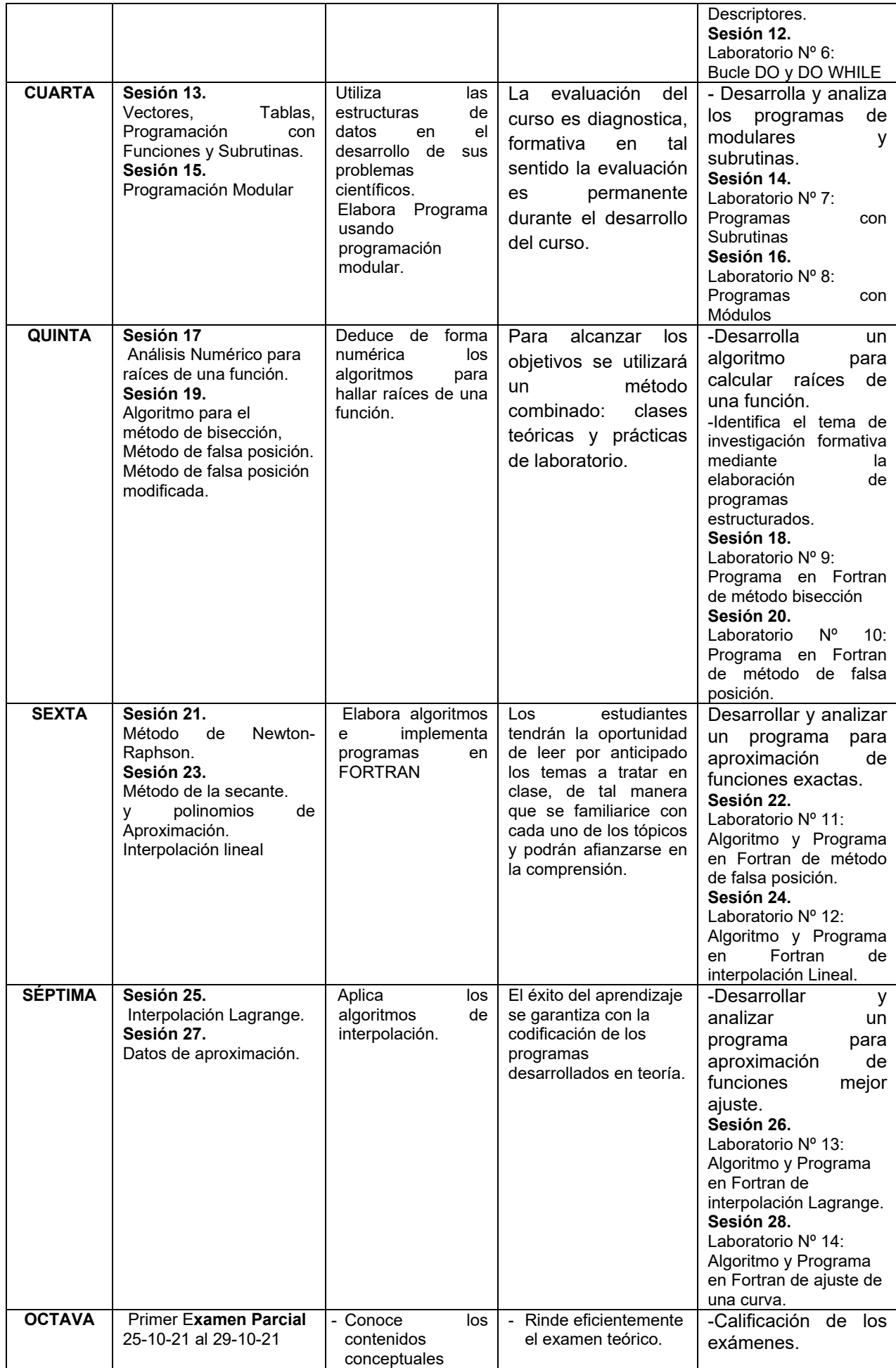

**SEGUNDA UNIDAD DIDÁCTICA :** Métodos de integración, ecuaciones diferenciales ordinarios, análisis de Fourier, ecuaciones diferenciales parciales.

**DURACIÓN EN SEMANAS :** 9na., 10ma., 11ava., 12ava., 13ava., 14ava. y 15ava. semanas.

### **CAPACIDADES DE LA UNIDAD :**

**C1: Enseñanza-aprendizaje:** Codifica correctamente los diagramas de flujo usando las sentencias del lenguaje científico FORTRAN.

**C2: Investigación-Formativa:** Maneja adecuadamente la solución de EDO y EDP de diversos problemas físicos.

### **PROGRAMACIÓN DE CONTENIDOS SEMANA CONTENIDO CONCEPTUAL CONTENIDO PROCEDIMENTAL CONTENIDO ACTITUDINAL INDICADORES NOVENA Sesión 29** Diferencias Numéricas. **Sesión 31** Elementos de integración numérica. Interpreta y aplica los algoritmos a fenómenos físicos a través de técnicas de integración numérica. Para ver el avance se evaluará constantemente la participación del estudiante mediante las exposiciones. -Desarrolla un programa para resolver integrales numéricamente. -Identifica el tema de investigación formativa. **Sesión 30.** Laboratorio Nº 15: Algoritmo y Programa en Fortran de una diferenciación numérica y Algoritmo y Programa en Fortran de sobre diferencias numérica. **Sesión 32.** Laboratorio Nº 16: Algoritmo y Programa en integración numérica **DECIMA Sesión 33.** Método de Romberg, Métodos de Simpson 1/3 extendido. **Sesión 35.** Métodos de Simpson 3/8 extendido. Utiliza y compara las técnicas de integración utilizando el lenguaje de programación en FORTRAN. Para ver el desarrollo de los estudiantes, se realizara dinámica grupal, que promueva las aplicaciones físicas. -Analiza e interpreta los programas de integración numérica. **Sesión 34.** Laboratorio Nº 17: Algoritmo y Programa en Fortran Simpson 1/3 extendido. **Sesión 36.** Laboratorio Nº 18: Algoritmo y Programa en Fortran de Simpson 3/8. **DECIMO PRIMERO Sesión 37.** Métodos para resolver Ecuaciones Diferenciales Ordinarias (EDO) **Sesión 39.** Método de Euler, Método de Taylor. Define e interpreta las técnicas numéricas, para EDO y aplica a fenómenos naturales. El estudiante será capaz de resolver problemas físicos de EDO usando la PC. -Desarrolla un programa para resolver EDO. **Sesión 38.** Laboratorio Nº 19: Algoritmo y Programa en Fortran de método de Euler. **Sesión 40.** Laboratorio Nº 20: Algoritmo y Programa en Fortran de método de Taylor. **DECIMO SEGUNDO Sesión 41.** Método de Euler modificado. **Sesión 43.** Método de Runge-Kutta 2do orden. Utiliza y compara las técnicas numéricas, para EDO, utilizando el lenguaje de programación El éxito de su aprendizaje se<br>conocerá cuando conocerá pueda resolver EDO de 2do orden. -Analiza e interpreta los programas de EDO. **Sesión 42.** Laboratorio Nº 21:

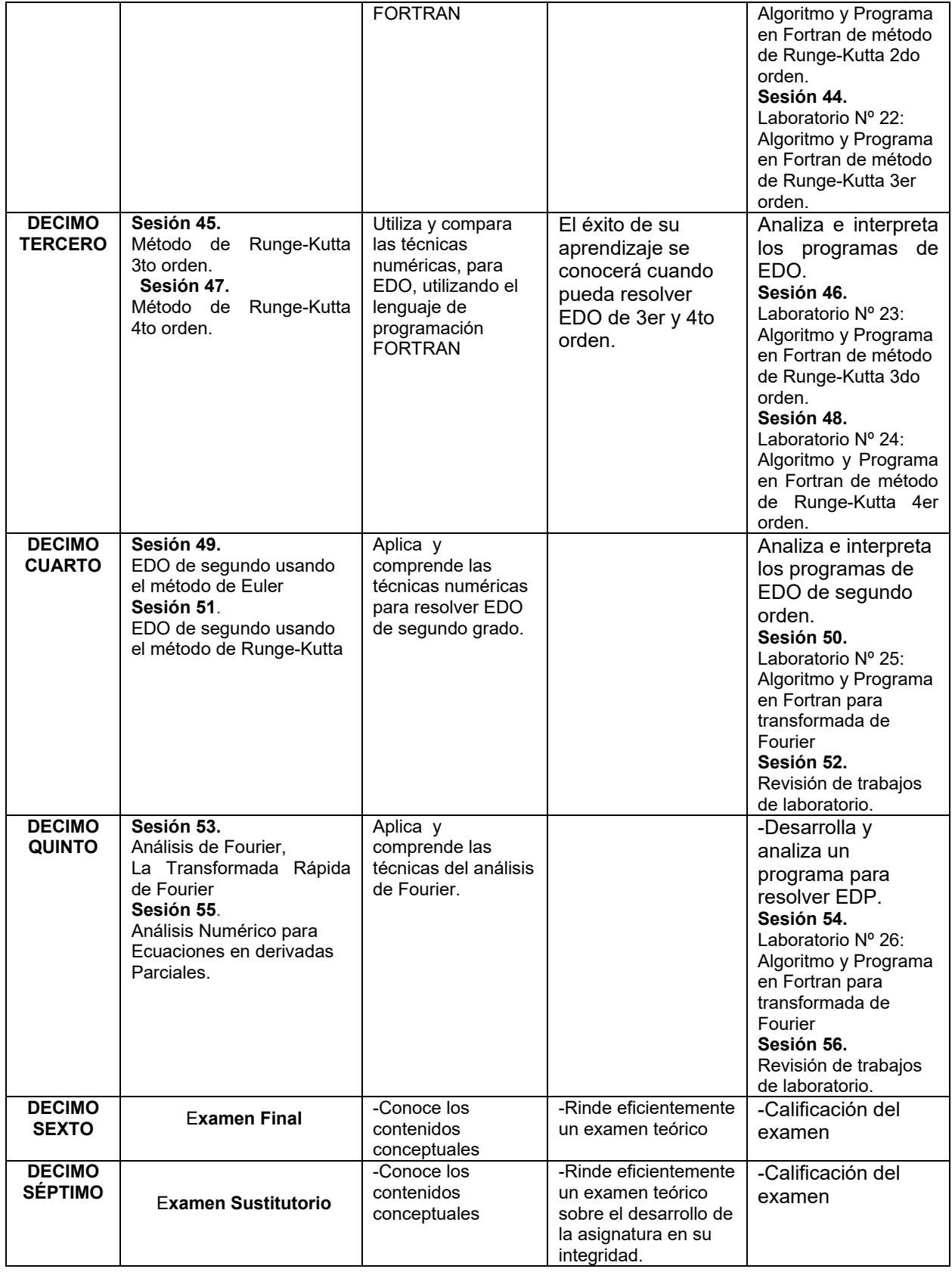

## **V. ESTRATEGIAS METODOLÓGICAS**

Se emplearán las siguientes estrategias metodológicas en el desarrollo de la asignatura:

- **Tele conferencia**, mediante esta técnica el docente explica la temática. Para ello se ha establecido tres (3) horas a la semana para la exposición de la teoría.
- **Laboratorio virtual,** tendrán como principal propósito la realización de prácticas con el lenguaje científico fortran.

## **VI. MATERIALES EDUCATIVOS Y OTROS RECURSOS DIDÁCTICOS**

Los materiales que se emplearán serán los siguientes:

- **Materiales digitales**: Textos básicos, artículos.
- **Materiales educativos**: Para las clases teóricas y prácticas de laboratorio en aula virtual con el google meet.

## **VII. EVALUACIÓN**

El sistema de calificación usado en cada una de las evaluaciones es vigesimal, de acuerdo a lo indicado:

- 1. Se tomarán dos (02) exámenes parciales (**EP1** y **EP2**), donde **EP** es el promedio de **EP1 y EP2**.
- 2. Se tomarán una evaluación al final de las clases de Laboratorio, cuya nota será representada por (**L**).
- 3. Tendrá una nota por el desarrollo de un trabajo monográfico (T).
- 4. La Nota Promocional (NP) está dado de acuerdo a la siguiente fórmula:

$$
NP = \frac{5EP + 3L + 2T}{10}
$$

 Para aprobar la asignatura el estudiante deberá alcanzar el promedio mínimo de 10.5 en la nota promocional del curso y acreditar el 70% de asistencia a clases virtuales, tal como consta en el reglamento de estudios de la Universidad Nacional del Callao. En caso que no alcanzar el promedio minino el estudiante dará un examen sustitutorio que reemplaza la nota más baja del examen parcial.

## **VIII. BIBLIOGRAFÍA**

## **8.1 BIBLIOGRAFICAS**

- **PAUL L. DE VRIES**, *A First Course. In Computational Physics*, Miami University, Oxford, Ohio, JOHN WILEY & SONS, INC. 424 Pág. 1994.
- **NAKAMURA, S.** *"Métodos Numéricos Aplicadas con Software"*, Edit. Prentice-Hall Hispanoamérica, México, 1992.
- **MORTEN HJORTH-JENSEN**, Computational Physics, University of Oslo, Fall 2009.
- **MJ RUTTER**, *An Introduction to Computational*, Physics, 2004.
- **P. BRATLEY, B. L. FOX, AND L. E. SCHRAGE**. *A Guide to Simulation.* Springer-Verlag, New York, 1987.
- **STEVEN E. KOONIN, DAWN C. MEREDITH**, *"Computacional Physics",* Edit. Addison-Wesley Publishing Company, New York, 1990.
- **BLANCHARD P.** *"Ecuations Diferential"*, Edit. Brooks/ Cole Publishing Company, USA, 1998.
- **DANIEL D. MCCRACKEN** *"Programación Fortran"*, Edit. Limusa, México, 1982.
- **LOS ALAMOS NATIONAL LABORATORY,** *"MCNP – A General Monte Carlo N-Particle Transporte"* Code Versión 4A", 1993.

## **8.2 CIBERNÉTICAS**

- "Numerical Analysis" Kincaid-Cheney:<http://www.netlib.org/kincaid-cheney/>
- http://www.iis.sinica.edu.tw/~shou794/book%20study/MIT\_Cormen\_2nd\_edition.pdf
- LAPACK -- Linear Algebra PACKage: http://www.netlib.org/lapack/
- <http://www.fabb.uns.edu.ar/metodosnumericos/index.html>
- http://www.convertit.com/Go/ConvertIt/Reference/AMS55.ASP?Res=150
- 'Numerical Recipes': http://www.nr.com/
- http://www.ugr.es/informatica/software/index.htm

## **Bellavista, marzo del 2022**